# **Schüler/in: Klasse:**

#### **Tutoren:**

# Deutsch-Luxemburgisches<br>**SCHENGEN-LYZEUM**

#### **Nutzungsvereinbarungen für den Umgang mit digitalen Medien (Tablets)**

Die nachstehenden Bedingungen werden von dem Schüler / der Schülerin und mindestens einer sorgeberechtigten Person durch die Unterzeichnung als Grundlage der Rechtsbeziehungen zwischen dem Schulträger und den Unterzeichnenden anerkannt und stellen verpflichtende Richtlinien zur Nutzung des Tablets dar.

#### Grundlagen der Nutzung:

Das Tablet dient zur Unterstützung des Lernprozesses. Die Geräte unterliegen den Richtlinien des Mobile Device Managements, zurzeit realisiert durch die Anwendung ZuluDesk.

Hierdurch können nur durch die Schule freigegebene Apps auf dem Tablet genutzt werden. Individuell können nach Rücksprache mit der Schulleitung Apps freigegeben werden, die einen Mehrwert für die schulische Entwicklung haben.

Das Entfernen der Sperre, die verhindert, dass nichtgeprüfte Fremdsoftware installiert werden kann ("Jailbreak"), ist im Interesse der Systemstabilität und -zuverlässigkeit nicht erlaubt.

#### Nutzung im Unterricht:

- 1. Die Lehrerinnen und Lehrer planen den Unterrichteinsatz der Tablets und bestimmen die Zeiten, in denen diese verwendet werden. Die Schülerinnen und Schüler verwenden das Tablet dann, wenn die Lehrerin bzw. der Lehrer den Einsatz im Unterricht erlaubt bzw. sie gemeinsam mit dem Tablet im Unterricht arbeiten. Bei Nicht-Benutzung ist das Tablet im Stand-by-Modus in der Schultasche zu belassen.
- 2. Die Schülerinnen und Schüler verwenden ausschließlich die zur Bearbeitung eines Arbeitsauftrages notwendigen und von der Lehrerin bzw. dem Lehrer vorgegebenen Apps.
- 3. Das Tablet wird von der Schule mit einer Grundausstattung (schulischer) Unterrichtssoftware (Apps) ausgeliefert. Diese Apps müssen im Unterricht jederzeit zur Verfügung stehen und dürfen nicht gelöscht werden.

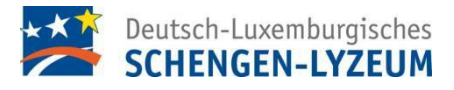

- 4. Die Art einer etwaigen Sicherung von Arbeitsergebnissen wird durch die Lehrkraft bekanntgegeben. Dabei liegt die Verantwortung der Sicherung bei der jeweiligen Schülerin bzw. Schüler. Zudem wird in regelmäßigen Abständen eine Gesamtsicherung (Backup) aller auf dem Gerät befindlichen Daten empfohlen.
- 5. Der Einsatz der Tablets während Leistungskontrollen unterliegt besonderen Bedingungen, die von den Fachbereichen in eigener Verantwortung bestimmt werden.
- 6. Es dürfen auf dem ganzen Schulgelände, ohne die ausdrückliche Erlaubnis einer Lehrkraft, keine Film-, Bild- oder Tonaufnahmen gemacht werden. Aufzeichnungen bedürfen einer ausdrücklichen Erlaubnis der Lehrkraft.

# Nutzung im Intranet und Web

- 1. Das Surfen auf sozialen Netzwerken sowie die Nutzung sogenannter Messanger-Programme und Spiele-Programme jeglicher Art sind während der Schulzeit verboten.
- 2. Der Download oder das Streaming von Filmen, Musik und Spielen ist in der gesamten Schule ausdrücklich verboten, sofern es nicht explizit durch eine Lehrkraft beauftragt wurde.
- 3. Der Internetzugang darf nicht zur Verbreitung von Informationen verwendet werden, die dem Ansehen der Schule Schaden zufügen könnten.
- 4. Bei der Internetnutzung ist auf einen sorgsamen Umgang mit den eigenen Daten sowie den Daten anderer zu achten.

# Nutzung in der Schule:

- 1. Es muss sichergestellt sein, dass jederzeit genügend freier Speicherplatz und Akkulaufzeit für die schulische Arbeit auf dem Gerät verfügbar ist. Das Gerät muss jederzeit für den spontanen Einsatz im Unterricht betriebsbereit sein.
- 2. Bildschirmhintergründe sind angemessen auszuwählen.
- 3. Während der Schulzeit ist das Gerät auf lautlos zu schalten. Eine Aktivierung der Tonausgabe über Lautsprecher bedarf der ausdrücklichen Genehmigung einer Lehrkraft und hat nur temporäre Gültigkeit.
- *4.* Es dürfen keine politisch radikalen, anstößigen, gewaltverherrlichenden, pornographischen oder anderweitig verbotenen oder nicht altersgemäßen Daten oder Spiele auf dem Tablet gespeichert oder verwendet werden. Gegebenenfalls muss die App auf Anweisung der Lehrkraft gelöscht werden. *(Dazu siehe auch grundlegendes Regelwerk S.38)*

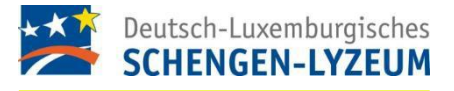

- 5. Die Benutzung der Geräte außerhalb der Unterrichtszeiten ist generell untersagt.
- 6. Das Schengen-Lyzeum ist nicht für die auf dem Tablet gespeicherten Daten verantwortlich. Bei der Arbeit mit digitalen Inhalten besteht die Gefahr, dass Daten unrechtmäßig kopiert und weiterverwendet werden. Verstöße gegen das Urheberrecht werden nicht geduldet und entsprechend geahndet.
- 7. Die schuleigenen Tablets sind pfleglich zu behandeln. Insbesondere Aufkleber, Bemalungen, oder sonstige "Personifizierungen" sind unzulässig.
- 8. Das Tauschen von Dateien (Musik, Fotos, Videos, Spiele, …) ist untersagt.
- Aufbewahrung und Sicherheit
- 1. Die Schülerinnen und Schüler sorgen für einen ausreichenden Diebstahlschutz, wie etwa

durch das Einschließen der Geräte in den Pausen im jeweiligen Spind.

*(Dazu siehe auch grundlegendes Regelwerk S.40)*

- 2. Es empfiehlt sich auch für private Geräte eine Versicherung abzuschließen.
- 3. Das Schengen-Lyzeum übernimmt keinerlei Haftung für Schäden am Gerät oder Diebstahl.
	- *(Dazu siehe auch grundlegendes Regelwerk S.39 und S.40)*
- 4. Sämtliche Mängel oder Störungen des Tablets werden der Lehrperson gemeldet.
- 5. Die Weitergabe der Leihgeräte an Dritte ist nicht gestattet.

Neben der aufgelisteten gesonderten Regelung zur Tablet-Nutzung gelten im schulischen Kontext die gleichen Regeln der grundsätzlichen Hausordnung *(Regelwerk)*.

Verstöße gegen diese Richtlinien werden die verantwortlichen Lehrkräfte durch einen zeitlich befristeten Ausschluss des Schülers/der Schülerin von der iPad-Nutzung und gegebenenfalls durch weitere schulische Ordnungsmaßnahmen oder auch außerschulische Maßnahmen ahnden.

Darüber hinaus verpflichten sich die Eltern die Nutzung des Internets zu Hause erzieherisch zu begleiten (Schutz vor jugendgefährdenden Seiten, Zeitbeschränkung bei der Internetnutzung).

Datum, Unterschrift (Schüler/in)